<span id="page-0-3"></span>**bayes: xtologit —** Bayesian random-effects ordered logistic model

<span id="page-0-0"></span>

[Description](#page-0-0) [Quick start](#page-0-1) [Menu](#page-0-2) [Syntax](#page-1-0) [Remarks and examples](#page-2-0) [Stored results](#page-3-0) [Methods and formulas](#page-3-1) [Also see](#page-3-2)

# **Description**

<span id="page-0-1"></span>bayes: xtologit fits a Bayesian panel-data random-effects ordered logistic model to an ordinal outcome; see [[BAYES](https://www.stata.com/manuals/bayesbayes.pdf#bayesbayes)] bayes and [XT] [xtologit](https://www.stata.com/manuals/xtxtologit.pdf#xtxtologit) for details.

# **Quick start**

- Bayesian random-effects ordered logistic model of y on x1 and x2 with random intercepts by id (after [xtset](https://www.stata.com/manuals/xtxtset.pdf#xtxtset)ing on panel variable id), using default normal priors for regression coefficients and flat priors for cutpoints and default inverse-gamma prior for the variance of random intercepts bayes: xtologit y x1 x2
- Use a standard deviation of 10 instead of 100 for the default normal priors bayes, normalprior(10): xtologit y x1 x2
- Use a shape of 1 and a scale of 2 instead of values of 0.01 for the default inverse-gamma prior bayes, igammaprior(1 2): xtologit y x1 x2
- Use uniform priors for the slopes and a normal prior for the intercept bayes,  $prior({y: x1 x2}, uniform(-10,10))$  ///  $prior({y:-cons}, normal(0,10))$ : xtologit y x1 x2
- Save simulation results to simdata.dta, and use a random-number seed for reproducibility bayes, saving(simdata) rseed(123): xtologit y x1 x2
- Specify 20,000 Markov chain Monte Carlo (MCMC) samples, set length of the burn-in period to 5,000, and request that a dot be displayed every 500 simulations bayes, mcmcsize(20000) burnin(5000) dots(500): xtologit y x1 x2
- In the above, request that the 90% highest posterior density (HPD) credible interval be displayed instead of the default 95% equal-tailed credible interval bayes, clevel(90) hpd
- Report odds ratios instead of regression coefficients bayes, or

<span id="page-0-2"></span>Also see [Quick start](https://www.stata.com/manuals/bayesbayes.pdf#bayesbayesQuickstart) in [[BAYES](https://www.stata.com/manuals/bayesbayes.pdf#bayesbayes)] bayes and [Quick start](https://www.stata.com/manuals/xt.pdf#xtxtologitQuickstart) in [XT] [xtologit](https://www.stata.com/manuals/xtxtologit.pdf#xtxtologit).

## **Menu**

Statistics  $>$  Longitudinal/panel data  $>$  Ordinal outcomes  $>$  Bayesian regression  $>$  Ordered logistic regression

# **Syntax**

<span id="page-1-0"></span>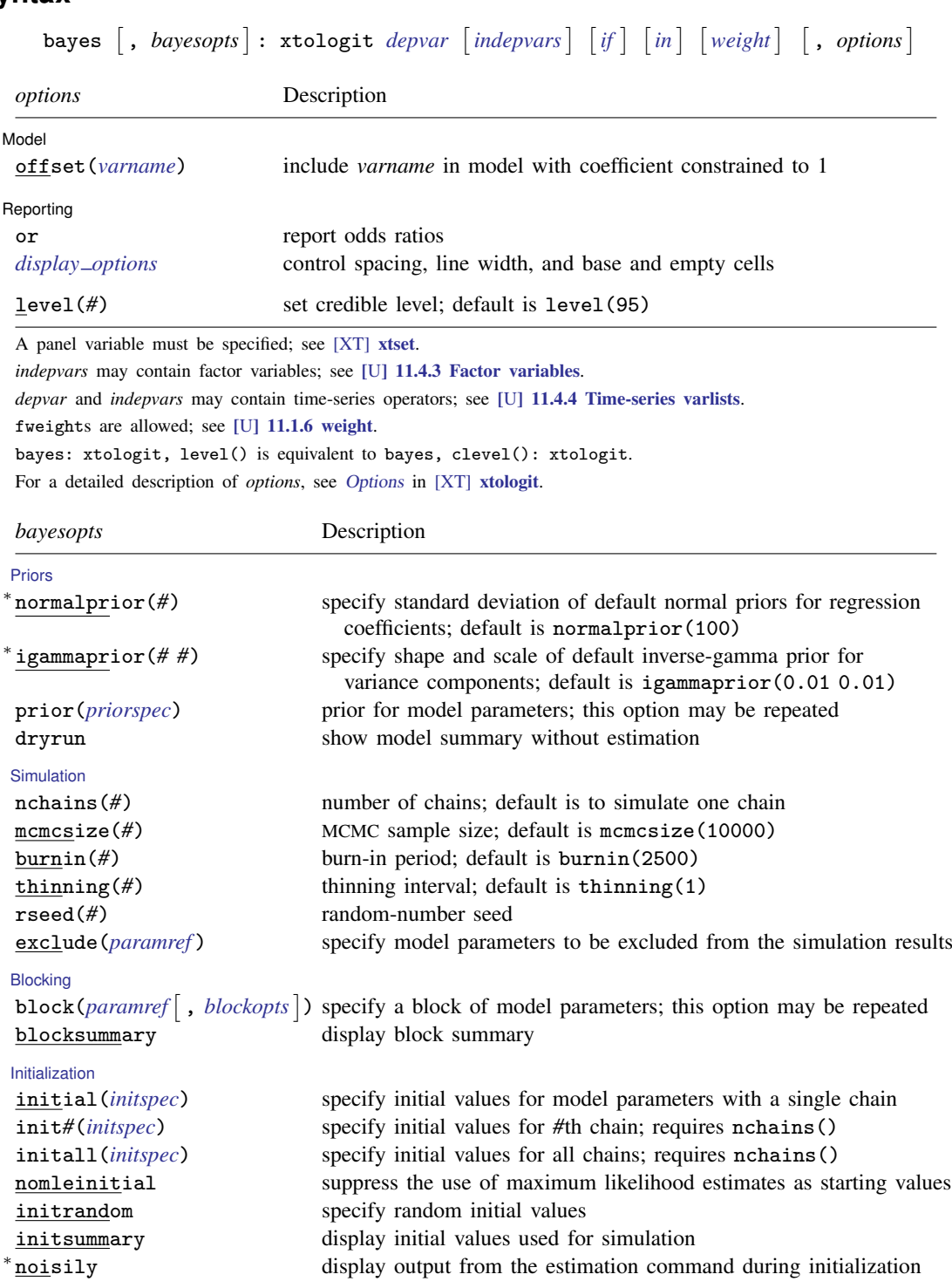

[Adaptation](https://www.stata.com/manuals/bayesbayes.pdf#bayesbayesOptionsadaptation_options)

adaptation(*[adaptopts](https://www.stata.com/manuals/bayesbayes.pdf#bayesbayesOptionsadaptopts)*) control the adaptive MCMC procedure scale(#) initial multiplier for scale factor; default is scale(2.38)

**[Reporting](https://www.stata.com/manuals/bayesbayes.pdf#bayesbayesOptionsreporting_options)** 

eform- (*[string](https://www.stata.com/manuals/u12.pdf#u12.4Strings)*)

nomodelsummary suppress model summary  $\lceil$  no  $\rceil$ 

dots(*#* - , every(*#*)  $\lceil$  no  $\rceil$ 

showreffects- (*[reref](https://www.stata.com/manuals/bayesbayesianpostestimation.pdf#bayesBayesianpostestimationRemarksandexamplesbayesian_post_reref)* )

```
Advanced
```
covariance(*cov*) initial proposal covariance; default is the identity matrix clevel(*#*) set credible interval level; default is clevel(95) hpd display HPD credible intervals instead of the default equal-tailed credible intervals <sup>∗</sup> or report odds ratios report exponentiated coefficients and, optionally, label as *string* remargl compute log marginal-likelihood; suppressed by default batch(#) specify length of block for batch-means calculations; default is batch(0) saving(*[filename](https://www.stata.com/manuals/u11.pdf#u11.6Filenamingconventions)*- , replace ) save simulation results to *filename*.dta chainsdetail display detailed simulation summary for each chain suppress dots or display dots every 100 iterations and iteration numbers every 1,000 iterations; default is nodots ) display dots as simulation is performed specify model parameters to be excluded from or included in the output specify that all or a subset of random-effects parameters be included in the output notable suppress estimation table noheader suppress output header

title(*string*) display *string* as title above the table of parameter estimates *display\_[options](https://www.stata.com/manuals/bayesbayes.pdf#bayesbayesOptionsdisplay_options)* control spacing, line width, and base and empty cells

search(*search [options](https://www.stata.com/manuals/bayesbayes.pdf#bayesbayesOptionssearch_options)*) control the search for feasible initial values corrlag(*#*) specify maximum autocorrelation lag; default varies corrtol(*#*) specify autocorrelation tolerance; default is corrtol(0.01)

∗ Starred options are specific to the bayes prefix; other options are common between bayes and [bayesmh](https://www.stata.com/manuals/bayesbayesmh.pdf#bayesbayesmh).

Options prior() and block() may be repeated.

*[priorspec](https://www.stata.com/manuals/bayesbayesmh.pdf#bayesbayesmhSyntaxpriorspec)* and *[paramref](https://www.stata.com/manuals/bayesbayesmh.pdf#bayesbayesmhSyntaxparamref)* are defined in [\[BAYES\]](https://www.stata.com/manuals/bayesbayesmh.pdf#bayesbayesmh) bayesmh.

*paramref* may contain factor variables; see [U[\] 11.4.3 Factor variables](https://www.stata.com/manuals/u11.pdf#u11.4.3Factorvariables).

collect is allowed; see [U[\] 11.1.10 Prefix commands](https://www.stata.com/manuals/u11.pdf#u11.1.10Prefixcommands).

See [U[\] 20 Estimation and postestimation commands](https://www.stata.com/manuals/u20.pdf#u20Estimationandpostestimationcommands) for more capabilities of estimation commands.

Model parameters are regression coefficients {*depvar*:*indepvars*}, cutpoints {cut1}, {cut2}, and so on, random effects {U[*panelvar*]} or simply {U}, and random-effects variance {var U}. Use the dryrun option to see the definitions of model parameters prior to estimation.

Flat priors, flat, are used by default for cutpoints.

<span id="page-2-0"></span>For a detailed description of *bayesopts*, see [Options](https://www.stata.com/manuals/bayesbayes.pdf#bayesbayesOptions) in [\[BAYES\]](https://www.stata.com/manuals/bayesbayes.pdf#bayesbayes) bayes.

# **Remarks and examples [stata.com](http://stata.com)**

For a general introduction to Bayesian analysis, see [[BAYES](https://www.stata.com/manuals/bayesintro.pdf#bayesIntro)] Intro. For a general introduction to Bayesian estimation using an adaptive Metropolis–Hastings algorithm, see [BAYES] [bayesmh](https://www.stata.com/manuals/bayesbayesmh.pdf#bayesbayesmh). For remarks and examples specific to the bayes prefix, see [[BAYES](https://www.stata.com/manuals/bayesbayes.pdf#bayesbayes)] bayes. For details about the estimation command, see [XT] [xtologit](https://www.stata.com/manuals/xtxtologit.pdf#xtxtologit).

<span id="page-3-0"></span>For a simple example of the bayes prefix, see [Introductory example](https://www.stata.com/manuals/bayesbayes.pdf#bayesbayesRemarksandexamplesIntroductoryexample) in [BAYES] [bayes](https://www.stata.com/manuals/bayesbayes.pdf#bayesbayes). Also see [Panel-data models](https://www.stata.com/manuals/bayesbayes.pdf#bayesbayesRemarksandexamplesPanel-datamodels) in [[BAYES](https://www.stata.com/manuals/bayesbayes.pdf#bayesbayes)] bayes. Also see [example 19](https://www.stata.com/manuals/bayesbayes.pdf#bayesbayesRemarksandexamplesex19) in [[BAYES](https://www.stata.com/manuals/bayesbayes.pdf#bayesbayes)] bayes.

## **Stored results**

See [Stored results](https://www.stata.com/manuals/bayesbayes.pdf#bayesbayesStoredresults) in [[BAYES](https://www.stata.com/manuals/bayesbayes.pdf#bayesbayes)] bayes. In addition, bayes: xtologit also stores the following results:

 $Macros$ <br> $e(ivar)$ e(ivar) variable denoting groups<br>e(redistrib) distribution of random et distribution of random effects

## <span id="page-3-1"></span>**Methods and formulas**

<span id="page-3-2"></span>See [Methods and formulas](https://www.stata.com/manuals/bayesbayesmh.pdf#bayesbayesmhMethodsandformulas) in [BAYES] [bayesmh](https://www.stata.com/manuals/bayesbayesmh.pdf#bayesbayesmh).

## **Also see**

[BAYES] **[bayes](https://www.stata.com/manuals/bayesbayes.pdf#bayesbayes)** — Bayesian regression models using the bayes prefix<sup>[+](https://www.stata.com/manuals/u5.pdf#u5.1StataNow)</sup>

[XT] [xtologit](https://www.stata.com/manuals/xtxtologit.pdf#xtxtologit) — Random-effects ordered logistic models

[BAYES] [Bayesian postestimation](https://www.stata.com/manuals/bayesbayesianpostestimation.pdf#bayesBayesianpostestimation) — Postestimation tools for bayesmh and the bayes prefix

[BAYES] [Bayesian estimation](https://www.stata.com/manuals/bayesbayesianestimation.pdf#bayesBayesianestimation) — Bayesian estimation commands

[BAYES] **[Bayesian commands](https://www.stata.com/manuals/bayesbayesiancommands.pdf#bayesBayesiancommands)** — Introduction to commands for Bayesian analysis

[[BAYES](https://www.stata.com/manuals/bayesintro.pdf#bayesIntro)] **Intro** — Introduction to Bayesian analysis

[BAYES] [Glossary](https://www.stata.com/manuals/bayesglossary.pdf#bayesGlossary)

Stata, Stata Press, and Mata are registered trademarks of StataCorp LLC. Stata and Stata Press are registered trademarks with the World Intellectual Property Organization of the United Nations. StataNow and NetCourseNow are trademarks of StataCorp LLC. Other brand and product names are registered trademarks or trademarks of their respective companies. Copyright (c) 1985–2023 StataCorp LLC, College Station, TX, USA. All rights reserved.

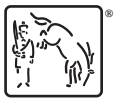

For suggested citations, see the FAQ on [citing Stata documentation](https://www.stata.com/support/faqs/resources/citing-software-documentation-faqs/).